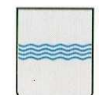

#### **DIPARTIMENTO PRESIDENZA DELLA GIUNTA REGIONALE UFFICIO SISTEMA INFORMATIVO REGIONALE E**  fax 0971/668954 **STATISTICA REGIONE BASILICATA ufficio.sirs@regione.basilicata.it**

──────────────────

Via Vincenzo Verrastro n° 4 85100 Potenza tel 0971/668335

Gara per la realizzazione del SIA-RB **Capitolato speciale Allegato 4** 

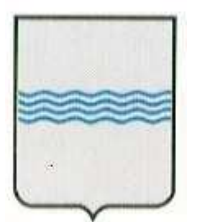

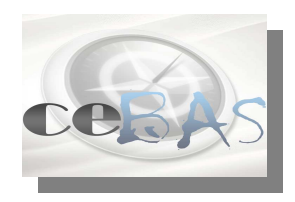

# REGIONE BASILICATA UFFICIO S. I. R. S.

## **Centrale Bandi e Avvisi Pubblici Regionali "CeBAS"**

### **CONTROLLO DEL DOCUMENTO**

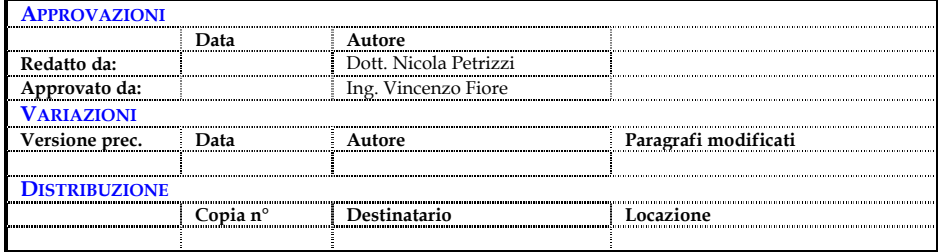

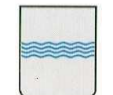

**REGIONE BASILICATA** 

## Indice

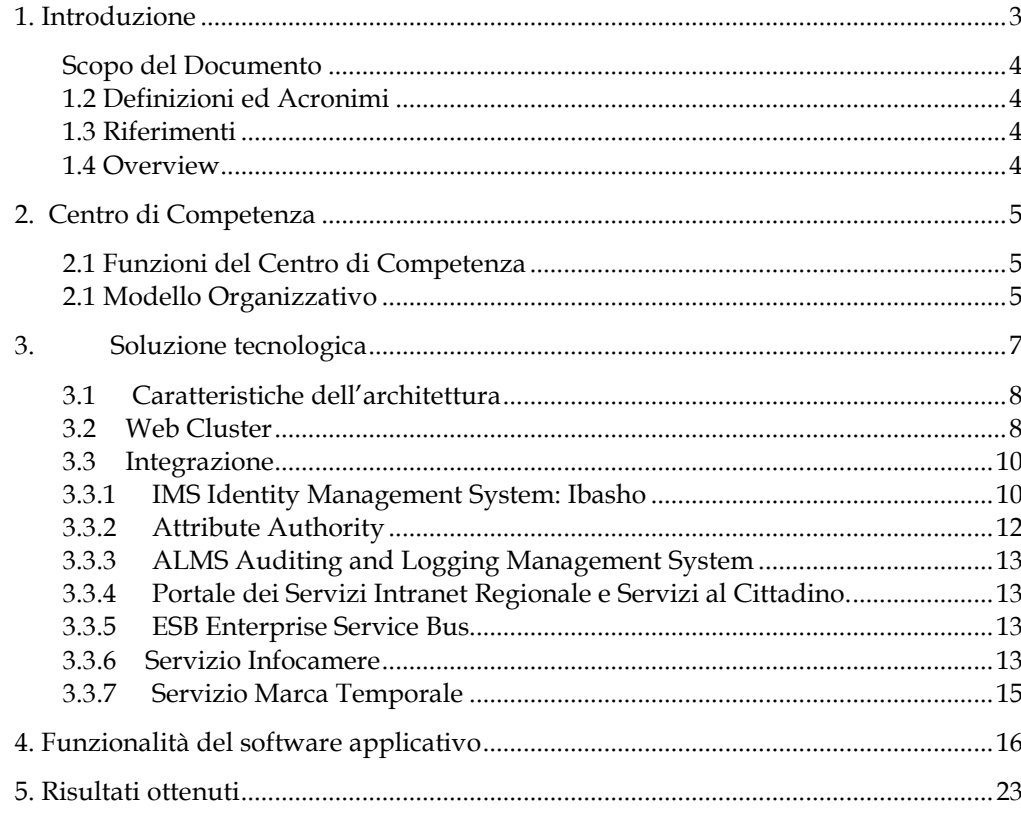

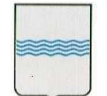

## **1. Introduzione**

Il progetto nasce con la finalità di creare un centro di competenza regionale per la gestione degli avvisi per migliorare l'efficienza operativa interna dell'Ente e rispondere alle aspettative dei cittadini che quotidianamente utilizzano i servizi della Pubblica Amministrazione. Il centro di competenza, animato da figure professionali dei diversi settori deve elaborare e sperimentare un nuovo modello di attivazione e gestione degli avvisi pubblici regionali, attraverso la definizione e documentazione di pratiche ottimali.

## *Obiettivi:*

Migliorare il sistema della definizione e gestione degli avvisi pubblici anche attraverso:

- l'attività di standardizzazione e ridefinizione del procedimento collegato;
- Supportare i dipartimenti nell'attività di gestione degli avvisi;
- Fornire agli uffici proponenti informazioni utili in caso di validità dell'avviso;
- Facilitare l'accesso telematico del cittadino ai propri procedimenti;
- Ridurre i tempi e gli errori per l'elaborazione delle graduatorie provvisorie e finali;
- Elaborare e documentare una metodologia per il riutilizzo delle esperienze maturate.

### *Finalità:*

Costituzione di un Centro di competenza regionale con una forte integrazione fra la soluzione informatica e tecnologica e gli aspetti legati al profilo amministrativo, legale, economico – fiscale delle procedure ad evidenza pubblica. (L'INIZIATIVA NON GESTISCE PROCEDURE DI GARA)

### *Contesto di riferimento:*

- Linea d'azione n°3 del Piano Triennale per l'Informatica 2008 2010 del CNIPA
- Piano Basitel +
- Accordo di Programma Quadro in materia di Società dell'Informazione stipulato il 25 marzo 2004 fra il Ministero dello Sviluppo Economico, la Presidenza del Consiglio dei Ministri, il Ministro per le Riforme e le Innovazioni nella PA, il CNIPA, il Dipartimento per l'Innovazione e le Tecnologie e la Regione Basilicata
- IV Atto Integrativo dell'Accordo citato, stipulato in data 28 novembre 2007, con il quale di intende favorire l'evoluzione dei servizi e delle tecnologie della rete telematica RUPAR verso il Sistema Pubblico di Connettività (SPC) e nello specifico ad ottimizzare il processo di pubblicazione dei bandi e degli avvisi attraverso la realizzazione di un'unica centrale in grado di mettere al servizio di tutte le strutture regionali l'organizzazione e gli strumenti tecnologici necessari.

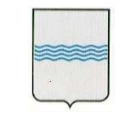

## **Scopo del Documento**

Obiettivo del presente documento è fornire un'overview del progetto, fornendo informazioni sulla soluzioni software ed il centro di competenza a supporto dell'innovazione.

## **1.2 Definizioni ed Acronimi**

Si definiscono alcuni termini utilizzati nel seguito del documento assieme ad una loro breve spiegazione.

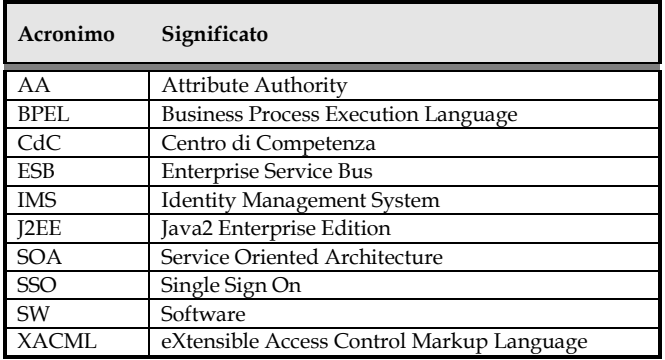

## **1.3 Riferimenti**

### **1.4 Overview**

La struttura del documento è la seguente:

Il Capitolo 1 contiene una breve introduzione al documento che comprende la tabella dei documenti di riferimento e la definizione delle abbreviazioni utilizzate

Il Capitolo 2 riporta una descrizione del Centro di Competenza

Il Capitolo 3 descrive la soluzione tecnologica

Il Capitolo 4 descrive le funzionalità

Il Capitolo 5 fornisce un riassunto dei risultati ottenuti

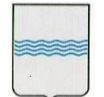

## **2. Centro di Competenza**

Il Centro di Competenza è composto da un Coordinatore (Dirigente Ufficio del Sistema Informativo Regionale e Statistica) che si avvale del supporto, dell'Ufficio Società dell'Informazione, dell'Ufficio Comunicazione Istituzionale e Relazioni con il Pubblico nonché di un Referente per ogni Dipartimento e dalle figure professionali fornite dal RTI aggiudicatario dal servizio.

## **2.1 Funzioni del Centro di Competenza**

Le funzioni del Centro di Competenza sono le seguenti:

- $\triangleright$  La promozione degli atti e delle delibere interne per il funzionamento del CdC;
- $\triangleright$  Il Supporto multidisciplinare alla definizione degli avvisi pubblici on-line anche attraverso l'attività di standardizzazione e ridefinizione del procedimento collegato;
- La gestione e sviluppo dell'infrastruttura tecnologica (hardware e software);
- La realizzazione e gestione dell'evoluzione del Sistema Informativo Centrale Bandi inteso come insieme del software applicativo e del Sistema di Conoscenze;
- Il supporto agli uffici proponenti per informazioni utili in caso di validità dell'avviso;
- $\triangleright$  La facilitazione dell'accesso telematico del cittadino ai propri procedimenti;
- La riduzione dei tempi e degli errori per l'elaborazione delle graduatorie provvisorie e finali;
- L'elaborazione di una metodologia per il riutilizzo delle esperienze maturate;
- L'interfacciamento con eventuali enti esterni che possano accedere al servizio del CdC.

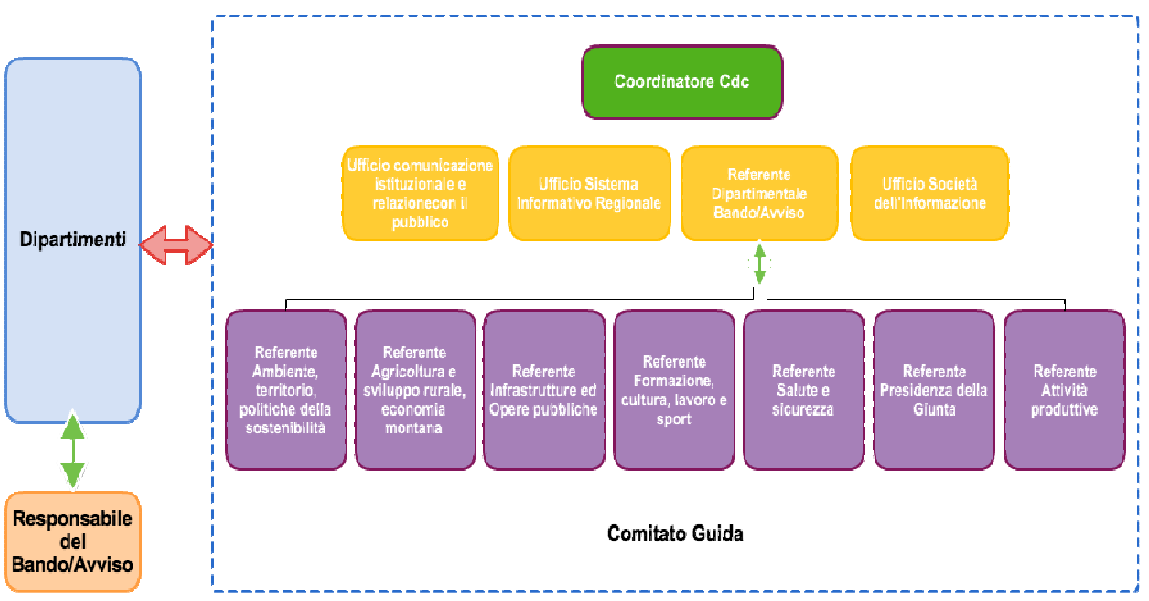

## **2.1 Modello Organizzativo**

Il modello organizzativo adottato potrà successivamente essere applicato presso gli Enti locali e gli Enti sub regionali.

L'utenza del centro di competenza è così individuata:

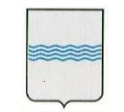

- a. per la predisposizione e la gestione degli avvisi:
	- gli uffici regionali;
	- gli enti sub regionali coinvolti;
- b. per il front-office dell'Amministrazione:
	- i referenti degli ISP (Internet Social Point) e dei PoP (Point Of Presence) presenti sul territorio regionale e coinvolti nell'iniziativa;
	- i centri di assistenza fiscale (CAF) e CAA convenzionati con le singole iniziative;
	- i servizi regionali di contact center.

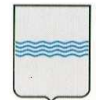

## **3. Soluzione tecnologica**

Il Sistema gestisce dati, risorse e procedure restituendo informazioni, attività e soluzioni, con lo scopo primario di ottimizzare le attività, migliorare la fruizione delle informazioni da parte degli utenti, consentire un efficace monitoraggio delle attività e il controllo della effettiva efficacia ed efficienza del modello organizzativo impostato.

Attraverso l'utilizzo del Software è possibile:

- Ridefinire ed ottimizzare il modello organizzativo dell'Ente;
- Monitorare i processi relativi;
- Coprire tutto il fabbisogno informativo in maniera omogenea;
- Interagire con altri sistemi informativi regionali in maniera diretta e con un elevato grado di qualità in termini di completezza e affidabilità;
- Operare in un ambiente tecnologicamente evoluto e user friendly.

Il punto centrale del progetto è rappresentato dal modello tecnologico e funzionale di riferimento proposto.

Gli elementi maggiormente caratterizzanti sono i seguenti:

- Modello di riferimento tecnologico basata su componenti esclusivamente Open Source;
- Soluzione tecnologica proposta in linea con gli standard regionali e nazionali (CNIPA) ed introduzione anche di elementi innovativi;
- Messa a valore delle integrazioni applicative già realizzate; il modello, pur mantenendo una completa aderenza agli standard di riferimento (SOA, Open Source, standard regionali, SPCoop etc.) garantisce una compatibilità con i meccanismi di integrazione applicativa e di accesso ai dati già realizzata, i dettagli vengono analiticamente descritti nei paragrafi seguenti;
- La tecnologia utilizzata è Java, una tecnologia che consente la realizzazione di applicazioni web-based caratterizzate da portabilità, scalabilità e riuso dei componenti;
- Software in ambiente tecnologicamente evoluto e user friendly;
- Riuso e messa a valore delle esperienze e delle componenti già realizzate nel contesto di riferimento regionale e non direttamente collegate a questa specifica gara quali: Sistema di sicurezza del progetto ICAR per la Porta di Dominio (ICA-BAS);
- Predisposizione di interfacciamento ad una architettura SOA esistente grazie alla definizione di processi compositi descritti formalmente in uno standard riconosciuto come BPEL;
- Predisposizione di un'architettura Middleware di fruizione dei servizi applicativi altamente affidabile e scalabile: Web Clustering;
- Integrazione con il sistema di gestione delle identità regionali (IMS);

────────────────────────────────────────────────────────────────────────────────────────

• Integrazione con il sistema di gestione delle autorizzazione tramite definizione di Policy secondo lo standard XACML 2.0;

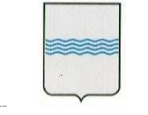

- Integrazione con il sistema di gestione dei contenuti regionali (Kaistar) www.kaistar.org;
- Estensione delle funzioni Web della soluzione software anche al supporto delle attività dell'utilizzatore finale per l'utilizzo degli avvisi.

## **3.1 Caratteristiche dell'architettura**

L'architettura funzionale riprende i concetti principali dell'architettura tecnologica fornendone però un taglio diverso. Gli aspetti che si andranno ad analizzare sono quelli relativi al Portale Web, Autorizzazione ed autenticazione, Architettura SOA e Gestione dati.

La tecnologia di riferimento per la realizzazione del sistema informativo in analisi è JAVA, secondo il modello organizzativo previsto dalla architettura nota come J2EE (Java2 Enterprise Edition). Questa tecnologia permette la realizzazione di applicazioni web-based ad n-livelli caratterizzati da:

- utilizzo di standard aperti non legati a piattaforme proprietarie;
- utilizzo di ambienti open source, assai diffusi in ambito java;
- capacità di elaborazione distribuita e transazionale di tipo enterprise;
- forte scalabilità, cioè la possibilità di poter ampliare il numero di utenti dell'applicazione intervenendo solo sul lato hardware;
- possibilità di realizzare processi di riuso del software come auspicato dai piani di e-gov;
- facilità di interoperabilità con altre applicazioni sulla base di protocolli legati ad XML (extensible markup language).

La piattaforma Java2 Enterprise (J2EE) ha il vantaggio fondamentale di poter beneficiare di ampie garanzie di portabilità, scalabilità e riuso dei componenti esistenti e sviluppati ad hoc. J2EE propone un modello preciso per la definizione e la fruizione di servizi applicativi. Le problematiche di comunicazione sincrona tra applicativi saranno realizzate con l'uso dei WebServices Soap like. L' architettura per la implementazione del sistema WebBased prevede:

- utilizzo di standard aperti;
- capacità di elaborazione distribuita e transazionale di tipo enterprise;
- forte scalabilità;
- possibilità di realizzare processi di riuso del software;
- facilità di interoperabilità con altre applicazioni sulla base di protocolli XML (extensible markup language).

L'architettura di riferimento per lo sviluppo di applicazioni web è fondato sul pattern architetturale MVC (Model View Control) con particolare attenzione anche allo strato persistente che dovrà essere quanto più indipendente possibile dai data base utilizzati.

### **3.2 Web Cluster**

L'architettura applicativa proposta per questo progetto è un'architettura progettata ad hoc per la gestione di applicazioni J2EE e prevede un modello in cui sono presenti 2 istanze di JBoss 5.0 in load balancing e con replica delle sessioni, un Apache 2.2 e uno strato di Applications Storage. Ecco una figura che illustra l'architettura di produzione:

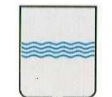

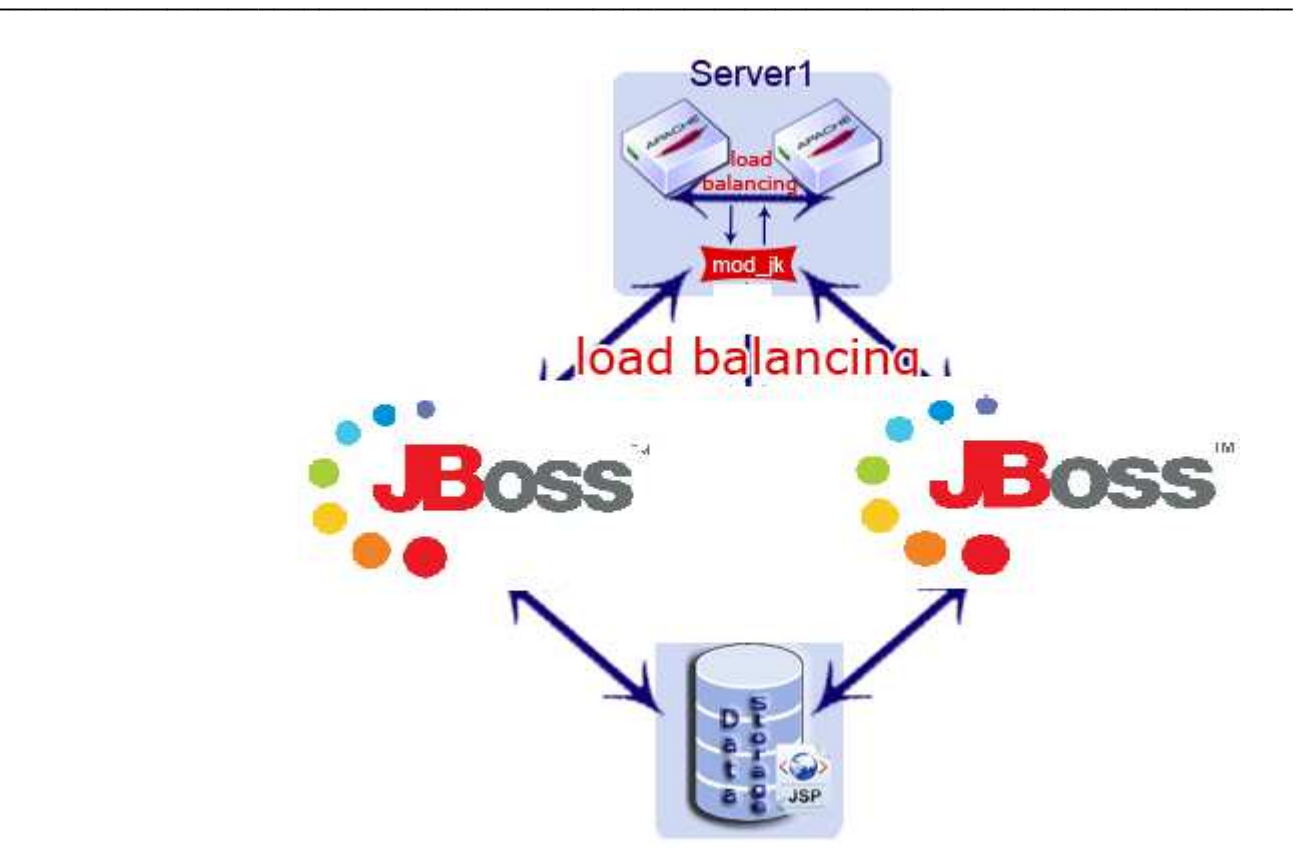

### **Load Balancing "bilanciamento"**

Quando parliamo di "bilanciamento" ci riferiamo alla capacità di un sistema composto da più calcolatori di ottimizzare le proprie risorse indirizzando le richieste verso i nodi del sistema più scarichi. L'obiettivo di un cluster di load-balancing è l'ottimizzazione delle prestazioni complessive di un sistema, attraverso il bilanciamento e la distribuzione del carico delle richieste utente verso i nodi che lo costituiscono. L'auspicio è che difronte a N richieste, il sistema sia in grado di inoltrare a ogni JBoss N/k richieste, dove k è il numero dei JBoss appartenenti al sistema. I nodi del cluster bilanciato vengono chiamati workers. Un worker rappresenta un'istanza in esecuzione di JBoss che ascolta e risponde su un host identificato da un ip e da una porta. Per mappare vari JBoss in un'infrastruttura middleware basata su Apache e JK, è necessario dichiarare e configurare tanti worker quante sono le istanze del server applicativo. Ciò si realizza creando e configurando il file workers.properties che conterrà al suo interno la dichiarazione dei nodi del cluster e tutte le proprietà per il bilanciamento e il riciclo delle sessioni.

#### **Gestione della sicurezza**

Si pone particolarmente attenzione al contesto infrastrutturale nel quale tali applicazioni sono immerse. La gestione degli accessi e delle autorizzazioni è infatti gestito dall' IMS in uso presso l'ente. L'applicazione, per rendere ancora più sicuro il canale di comunicazione con i client, fornisce un canale protetto di comunicazione basato su protocollo HTTPS. In questo modo la connessione con i Client, già filtrata da altri strati applicativi, sarà resa inattaccabile dall'esterno grazie all'approccio SSL. Inoltre, l'accesso alle applicazioni è garantito da Policy XACML molto restrittive che in accordo con i moduli di Policy (PEP e PDP) gestiti dall'infrastruttura regionale non permettono nessun accesso non consentito alle applicazioni.

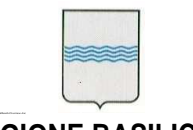

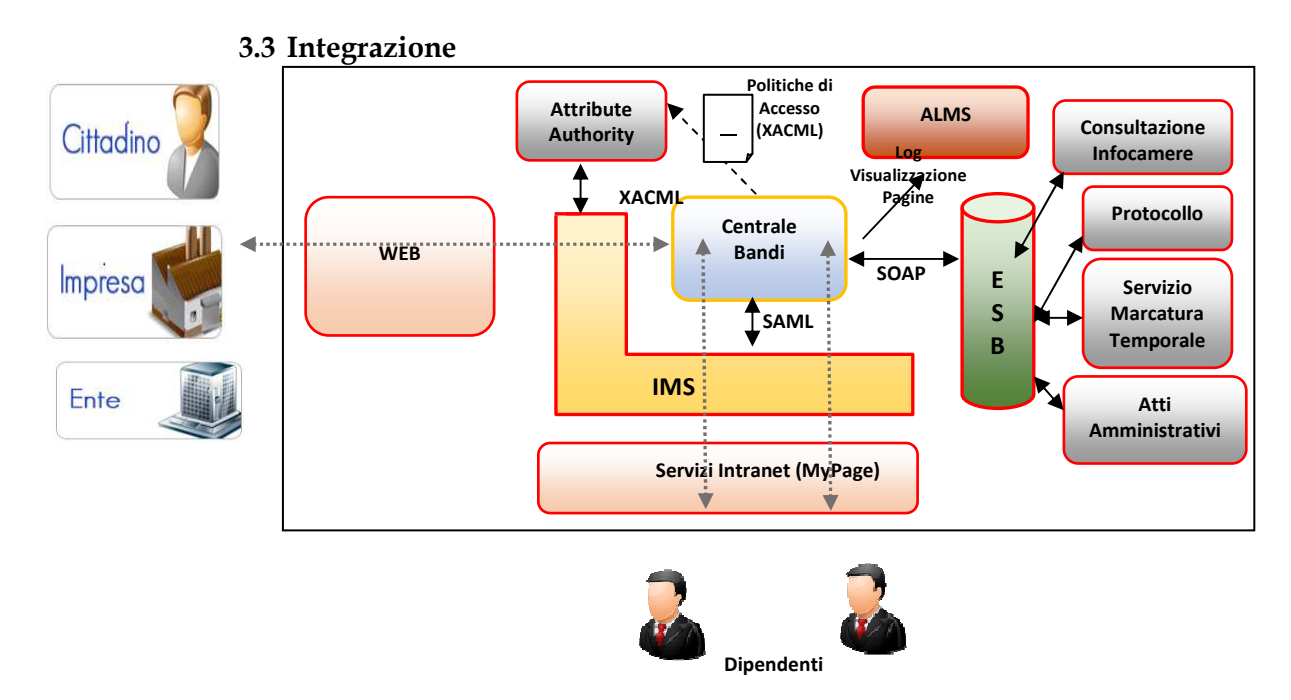

Il diagramma mostra l'integrazione di Centrale Bandi con i servizi della Regione Basilicata. Uno degli aspetti più importanti, relativamente all'integrazione con i componenti infrastrutturali già in uso presso l'Ente, è la gestione delle identità e dei permessi di accesso alle risorse. In particolare l'integrazione con l'IMS Regionale in quanto la responsabilità sull'autenticazione dei dipendenti e dei cittadini avviene proprio a livello di IMS. Un utente, che risulterà autenticato presso l'IMS, avrà la "fiducia" di tutte le applicazioni che sono integrate con esso quindi potranno permettere l'accesso, previo controllo delle autorizzazioni espresse tramite tecnologia XACML.

## **3.3.1 IMS Identity Management System: Ibasho**

L'IMS è il sistema che consente di gestire la **registrazione e l'autenticazione** degli utenti per l'accesso a tutti i sistemi e i servizi offerti dalla Regione Basilicata sia per quanto riguarda il personale dipendente dell'Ente, sia per quanto riguarda i cittadini.

L'IMS offre un meccanismo di autenticazione e accesso di tipo SSO. Il sistema di Single Sign On (SSO) permette all'utente di accedere a più applicazioni e risorse web attraverso un singolo punto di ingresso, inserendo una sola volta le credenziali. Tale sistema è un servizio fondamentale nell'ente che ha fatto molti sforzi per consentire e sostenere la facilità di accesso e la semplificazione per l'utente finale ad accedere ai servizi web erogati e cogliere l'altro ambizioso obiettivo che è quello di elevarne il livello di sicurezza. I principali fattori che portano ad un livello di sicurezza elevato sono l'esistenza di un unico punto di accesso e la riduzione del numero di password che devono essere memorizzate dagli utenti.

In questo caso, le richieste di autenticazione non vengono gestite direttamente dalle singole applicazioni web ma vengono inoltrate ad un sistema di autenticazione che ha precedentemente certificato le credenziali dell'utente connesso. In questo modo l'utente ha la possibilità di

muoversi tra le applicazioni web senza avere la necessità di reinserire nuovamente le credenziali per l'accesso ai diversi servizi offerti.

Il nodo cruciale del sistema in analisi è: "senza avere la necessità di reinserire nuovamente le credenziali all'utente".

L'obiettivo principale del Single Sign On è proprio quello di rendere i processi relativi all'autenticazione trasparenti all'utente finale creando allo stesso tempo un sistema facilmente gestibile per gli amministratori. L'utente deve rendersi conto di lavorare in un sistema sicuro, ma non deve assolutamente vivere la sicurezza come un onere aggiuntivo.

Il Single Sign On (SSO) è quindi un sistema specializzato che permette ad un utente di autenticarsi una sola volta per poi accedere a tutte le risorse informatiche che sono abilitate attraverso questo sistema di autenticazione.

L'SSO si pone diversi obiettivi il primo dei quali, più gradito agli utenti, è la semplificazione della gestione degli accessi ai vari servizi con l'effettiva digitazione di una sola password per accedere a tutti i servizi.

L'utilizzo del sistema di Single Sign On offre i seguenti vantaggi:

- Riduzione del tempo speso dagli utenti durante le diverse fasi di autenticazione dei vari servizi in quanto il processo automatizzato non interrompe il lavoro dell'utente con ulteriori richieste di username e password;
- Maggiore sicurezza dovuta alla necessità di non memorizzare un insieme di password diverse e quindi con la probabilità che la password scelta sia più robusta.
- Con la gestione comune dei dati di profilazione utente diventano più semplici e rapide le operazioni da parte degli amministratori del sistema (es. rimuovere/aggiungere utenti oppure abilitarli ai diversi servizi).
- Maggiore sicurezza in quanto la gestione cooperativa degli utenti permette di avere una integrità della base dati utenti implicita, evitando quindi problemi di inconsistenza come potrebbero avvenire in più sistemi che replicano i dati degli utenti.
- Semplificare l'accesso alle applicazioni;
- Tutti gli applicativi condividono un unico punto di accesso dal quale mutuano le politiche di sicurezza e la regolamentazione delle strategie di accesso e di autorizzazione definite dall'ente;
- Monitorare gli accessi ai servizi;

Per tutte queste ragioni, tutte le nuove applicazioni che devono integrarsi con il sistema IMS per quanto riguarda le funzionalità di accesso ed autenticazione degli utenti.

### **Modalità d'integrazione**

In questa implementazione dell'IMS si è scelto di abbracciare lo standard SAML 2.0 per la gestione del Web Single Sign-On (SSO).

Nel linguaggio SAML si identificano l'*Identity Provider*, che certifica l'identità di un utente, e i *Service Providers*, ovvero i siti web a cui un utente vuole accedere per ottenere un servizio. Gli scenari di accesso sono di due tipi: *SP-initiated* e *IP-initiated*. Il primo caso, il più frequente, si ha quando un utente accede direttamente al SP per richiedere un servizio. Nel secondo caso invece l'utente accede prima all'IP, si autentica, e da qui accede ad uno dei vari SP disponibili. In

entrambi i casi, dopo aver riconosciuto l'utente che intende collegarsi ad un servizio, l'IMS è in grado di verificare attraverso il sistema di Attribute Authority, che mette a disposizione una interfaccia XACML (eXtensible Access Control Markup Language), se l'utente è autorizzato o meno ad accedere alla risorsa specifica.

Per quanto riguarda l'integrazione con il sistema di autenticazione e autorizzazione IMS, esistono diverse modalità che vengono dettagliate dal punto di vista tecnico in un documento di How-To [RIF HOW-TO IMS]; esistono differenti possibili modalità di integrazione:

- - Nel caso di applicazioni Web in tecnologia JAVA, attraverso l'inclusione di un'apposita libreria (.JAR) e la configurazione di un filtro sulle richieste che punta ad una classe fornita dalla libreria;
- Attraverso l'utilizzo di una chiamata ad una pagina che agisce da wrapper dell'applicazione, effettua l'autenticazione vera e propria e richiama l'applicazione chiamante, attraverso una redirect, dopo l'autenticazione utilizzando una FORM POST in HTTPS per passare i parametri circa l'utente che si è autenticato;
- Utilizzando direttamente le funzionalità di Identity Provider implementate dall'IMS ed accessibili attraverso una interfaccia SAML 2.0 su protocollo https sia in configurazione http Redirect e http Post Binding. In questo caso l'applicazione potrà essere sviluppata con qualunque tecnologia, l'importante e che sia in grado di raccogliere le informazioni di autenticazione e fornirle al IMS attraverso il protocollo SAML 2.0 secondo le specifiche definite nel manuale di integrazione.

Qualunque sia la modalità di integrazione con l'IMS che si decide di utilizzare, sarà necessario registrare il dominio completo attraverso il quale è raggiungibile l'applicazione utilizzando la console messa a disposizione dal sistema IMS. La registrazione di una nuova applicazione attraverso la console del IMS comporta la sua pubblicazione automatica sul catalogo del software e dei servizi regionali. Il catalogo dei servizi è una vista, ad uso interno, dei dati memorizzati sull'IMS e che includono tutte le informazioni dei Sistemi informativi presenti in Regione. È possibile visualizzare nel catalogo generale tutte le informazioni pubbliche più tutte le informazioni utili alla gestione e alla manutenzione dei servizi. Durante la fase di registrazione della nuova applicazione attraverso la console del IMS, si ha l'obbligo di depositare a catalogo tutte le informazioni relative al servizio che sarà erogato o della applicazione che sarà disponibile sull'infrastruttura regionale.

## **3.3.2 Attribute Authority**

L'AA è una componente fondamentale del sistema di identificazione e di accesso ai Sistemi Informativi della Regione Basilicata che hanno una restrizione di accesso, attraverso la definizione di un'opportuna policy XACML, per i Dipendenti Regionali. Grazie all'AA si è potuto quindi uniformare, oltre che la struttura del personale "dipendente" della Regione, anche gli aspetti relativi all'organigramma secondo le specifiche definite nell'ambito dell'IPA Nazionale.

Le informazioni relativamente ai dipendenti regionali che accedono ad una applicazione sono trasmesse in automatico ai diversi applicativi solo al momento dell'accesso da parte dell'utente identificato dall'IMS al termine della procedura di autenticazione e di cui si è trovato riscontro nell'AA appunto.

Le informazioni relative ai dipendenti regionali contenute all'interno del database unico, sono accessibili utilizzando delle interfacce implementate attraverso dei Web Services pubblicati sull'ESB regionale; l'utilizzo delle informazioni contenute nel database unico da parte di una applicazione può essere consentito solo previa autorizzazione dell'Ufficio SIRS che è in grado di fornire le specifiche delle interfacce stesse*.*

Via Vincenzo Verrastro n° 4 85100 Potenza tel 0971/668335

## **3.3.3 ALMS Auditing and Logging Management System**

──────────────────

Il sistema di web analytics in uso presso la Regione Basilicata offre servizi interessanti come i rapporti sul sito e/o l'applicazione web in termini di numero di visitatori, pagerank, i referrel esterni, le parole chiave cercate e popolari, elencati in vari modi come grafico a barre, grafici a torta, semplice scritte testuali. Inoltre, in pieno stile WEB 2.0, permette di costruire plugin ed estensioni. Il sistema, definito come ALMS consente di avere e di poter consultare, sulla console, tutti i dati statistici di utilizzo delle diverse applicazioni e dei servizi disponibili attraverso l'infrastruttura regionale.

## **3.3.4 Portale dei Servizi Intranet Regionale e Servizi al Cittadino.**

Tutte le applicazioni ed i servizi sviluppati per la Regione Basilicata, rivolti ad un utilizzo da parte del personale dell'Ente o da parte dei Cittadini, devono essere raggiungibili ed accessibili rispettivamente attraverso la Intranet Regionale o attraverso la sezione pubblica del i portali istituzionali della Regione Basilicata.

Il portale dei Servizi è il punto nel quale sono catalogati, nel modo definito dalla Governance di progetto, tutti i servizi disponibili. Per servizio intendiamo un processo, applicazione informatizzata che abbia uno scenario d'interazione definito e circoscritto ad una problematica nota della PA. Questo portale ospita quindi le risultanti degli sforzi che nascono da progetti dell'Ente relativamente all'erogazione di servizi al Cittadino, inteso come utilizzatore finale del servizio a prescindere dal livello di profilazione con il quale esso viene riconosciuto. Un cittadino infatti, se opportunamente riconosciuto, potrà agire sia da Cittadino privato, che da Ente o da Imprese. Altro obiettivo del portale è quello espressamente informativo, grazie al quale suggerire informazioni e servizi in tempo reale sui servizi attivi, quelli che saranno attivati e lasciando uno spazio anche al suggerimento e alle proposte del cittadino utilizzando canali collaudati quali i portali istituzionali, le email, i questionari e i feedback in generale.

## **3.3.5 ESB Enterprise Service Bus**

La realizzazione della SOA basata sui WS porta alla creazione di molte comunicazioni puntopunto, rendendo spesso l'intera infrastruttura difficile da manutenere a fronte di cambiamenti nei servizi stessi. Infatti, in questo modello, se cambia anche solo il protocollo per accedere ad un servizio è necessario modificare tutti i componenti che dipendono da quel servizio. Per questo motivo, più un'organizzazione abbraccia il paradigma SOA più sentirà la necessità di un'infrastruttura che, da un lato, renda uniforme l'accesso ai servizi, e, dall'altro, possa essere impiegata per utilizzi più sofisticati dei servizi stessi. Gli Enterprise Service Bus hanno inoltre il grande compito di uniformare l'accesso ai servizi, in particolare soluzioni middleware preesistenti e sistemi legacy: gli ESB, infatti, rendono accessibili tutti gli applicativi in modo assolutamente omogeneo e coerente con il modello basato sui WS. Un **Enterprise Service Bus** (**ESB**) è un'infrastruttura software che fornisce servizi di supporto ad architetture SOA complesse. Con la locuzione inglese di **Service-Oriented Architecture** viene indicata un'architettura software atta a supportare l'uso di servizi per soddisfare le richieste degli utenti così da consentire l'utilizzo delle singole applicazioni come componenti del processo di business. (fonte: Wikipedia).

## **3.3.6 Servizio Infocamere**

L 'accesso al Registro Imprese è consentito alle Pubbliche Amministrazioni attraverso una serie di servizi che permettono di ricercare, estrarre ed elaborare i dati in varie modalità, per venire incontro alle differenti esigenze informative di ciascuna Pubblica Amministrazione. InfoCamere

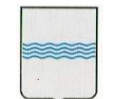

Via Vincenzo Verrastro n° 4 85100 Potenza tel 0971/668335

fornisce già questi servizi a più di 1.000 Pubbliche Amministrazioni Centrali e Locali, assicurando loro l'accessibilità dei dati senza oneri, secondo quanto stabilito dall'art. 50 del CAD (Codice dell'Amministrazione Digitale), salvo quelli per la fornitura telematica e i servizi a valore aggiunto.

Il sistema informativo Telemaco offre la modalità di accesso online, semplice e intuitiva, al patrimonio informativo delle banche dati delle Camere di Commercio. Attraverso Telemaco è possibile ottenere informazioni su tutte le imprese e le persone presenti nel Registro Imprese. Telemaco permette di consultare online le visure ordinarie e storiche, i bilanci di tutte le società e gli atti delle imprese e di ottenere in pochi secondi le principali informazioni legali, economiche ed amministrative. Consente, quindi, di conoscere di ogni azienda la storia dei passaggi di proprietà, le sedi, i soci attuali e del passato, gli amministratori e le persone che hanno o hanno avuto una carica nell'impresa. L'interfaccia messa a disposizione dal sistema Telemaco permette di avere un accesso online ai dati tramite cooperazione applicativa. Questa funzionalità, che è quella maggiormente utilizzata nell'ambito dei progetti della Regione Basilicata integra le informazioni contenute negli archivi delle Pubbliche Amministrazioni con quelle presenti nel Registro Imprese. Grazie all'utilizzo dell' XML, il formato che permette di trattare i dati camerali in modo flessibile e personalizzato, le informazioni possono essere estratte solo quando necessario ed utilizzate dai servizi della Pubblica Amministrazione attraverso il proprio sistema informatico, assicurando così dati sempre aggiornati. Il servizio espone i dati richiesti nelle seguenti modalità:

- Ricerca per Codice Fiscale: dato un codice fiscale d'impresa è possibile ottenere la lista di tutte le posizioni (sede e unità locali) aventi quel codice fiscale
- Ricerca per Denominazione: date una o più parole, è possibile ottenere la lista di tutte le imprese nella cui denominazione compaiono tali parole
- Ricerca Persone Fisiche: dato un cognome e nome, ed opzionalmente la sigla provincia e l'anno di nascita, è possibile ottenere la lista delle persone fisiche che hanno cariche e/o quote di partecipazione in imprese
- Dati della Visura Ordinaria: specificando sigla provincia e numero REA di un'impresa, si ottengono le informazioni aggiornate sull'impresa
- Dati della Visura Storica: fornendo sigla provincia e numero REA di un'impresa, si ottengono i dati presenti in Visura Ordinaria completati da alcune informazioni storiche
- Scheda Persona: dato il codice fiscale di una persona, si ottengono informazioni relative alla persona stessa e la lista delle imprese in cui questa ricopre delle cariche
- Scheda Persona Completa: dato il codice fiscale di una persona, si ottengono informazioni relative alla persona stessa e la lista delle imprese in cui questa ricopre e/o ha ricoperto delle cariche
- Scheda partecipazioni in altre società: dato il codice fiscale di un soggetto, la funzione fornisce l'elenco delle sue partecipazioni (quote e azioni di società). Il soggetto può essere una persona fisica o giuridica. Le partecipazioni si riferiscono all'ultimo elenco soci depositato dalle società
- Scheda storica delle partecipazioni in altre società: dato il codice fiscale di un soggetto, la funzione fornisce l'elenco delle sue partecipazioni (quote e azioni di società) attuali e pregresse. Il soggetto può essere una persona fisica o giuridica

### **Modalità d'integrazione**

Il servizio di consultazione del registro di infocamere viene erogato tramite uno specifico WebServices basato su protocollo SOAP ed accessibile attraverso l'ESB.

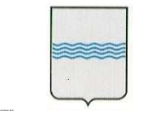

L'utilizzo del servizio può comportare l'addebito di costi a consumo.

## **3.3.7 Servizio Marca Temporale**

La Marca Temporale è un servizio offerto da un Certificatore Accreditato, che permette di associare data e ora certe e legalmente valide ad un documento informatico, consentendo quindi di associare una validazione temporale opponibile a terzi. (cfr. Art. 20, comma 3 Codice dell'Amministrazione Digitale Dlgs 82/2005 e smi). Il servizio di Marcatura Temporale può essere utilizzato sia su file non firmati digitalmente, garantendone una collocazione temporale certa e legalmente valida, sia su documenti informatici sui quali è stata apposta Firma Digitale: in tal caso la Marca Temporale attesterà il preciso momento temporale in cui il documento è stato creato, trasmesso o archiviato. Apporre una Marca Temporale ad un documento firmato digitalmente, pertanto, fa sì che la Firma Digitale risulti sempre e comunque valida anche nel caso in cui il relativo Certificato risulti scaduto, sospeso o revocato, purché la Marca sia stata apposta in un momento precedente alla scadenza, revoca o sospensione del Certificato di Firma stessa. Come sancito dall'articolo 49 del Dpcm del 30/03/2009, le Marche Temporali emesse devono essere conservate in appositi archivi per un periodo non inferiore a 20 anni. L'apposizione di una Marca Temporale a un documento firmato digitalmente, quindi, ne garantisce la validità nel tempo.

## **Modalità d'integrazione**

Il servizio di Marca Temporale è stato predisposto come un servizio Web, erogato su ESB e accessibile attraverso protocollo SOAP, l'utilizzo del servizio è controllato con policy di accesso previa autorizzazione.

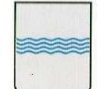

## **4. Funzionalità del software applicativo**

Il Sistema per la gestione degli Avvisi e dei Bandi è suddiviso in più macro aree:

──────────────────

- *Portale della Centrale Bandi e Avvisi*
- *Software applicativo* 
	- o *Front End applicativo*
	- o *Back End applicativo*

#### **Portale della Centrale Bandi e Avvisi**

Le soluzioni software che oggi gestiscono la pubblicazione telematica degli Avvisi e Bandi prevedono un Portale per la fruizione dei servizi sia da parte dei destinatari dei documenti pubblicati (cittadino, operatore economico, …) sia degli Enti preposti alla loro pubblicazione.

Il Portale che viene raggiunto grazie a link esterni dai siti istituzionali degli Enti interessati, contiene un'*Area Pubblica* ed un'*Area Privata* e delle Aree accessorie (Es. Informazioni, Ultimi documenti pubblicati, etc.).

Con *Area Pubblica* si intende quella *zona* del Portale con accesso libero (senza credenziali) che contiene sia contenuti informativi in formato libero (es. pagine che descrivono l'iniziativa, le regole di gestione dei servizi, news, …) sia contenuti strutturati sui quali, di norma, accede l'utente interessato al contenuto dei singoli documenti pubblicati.

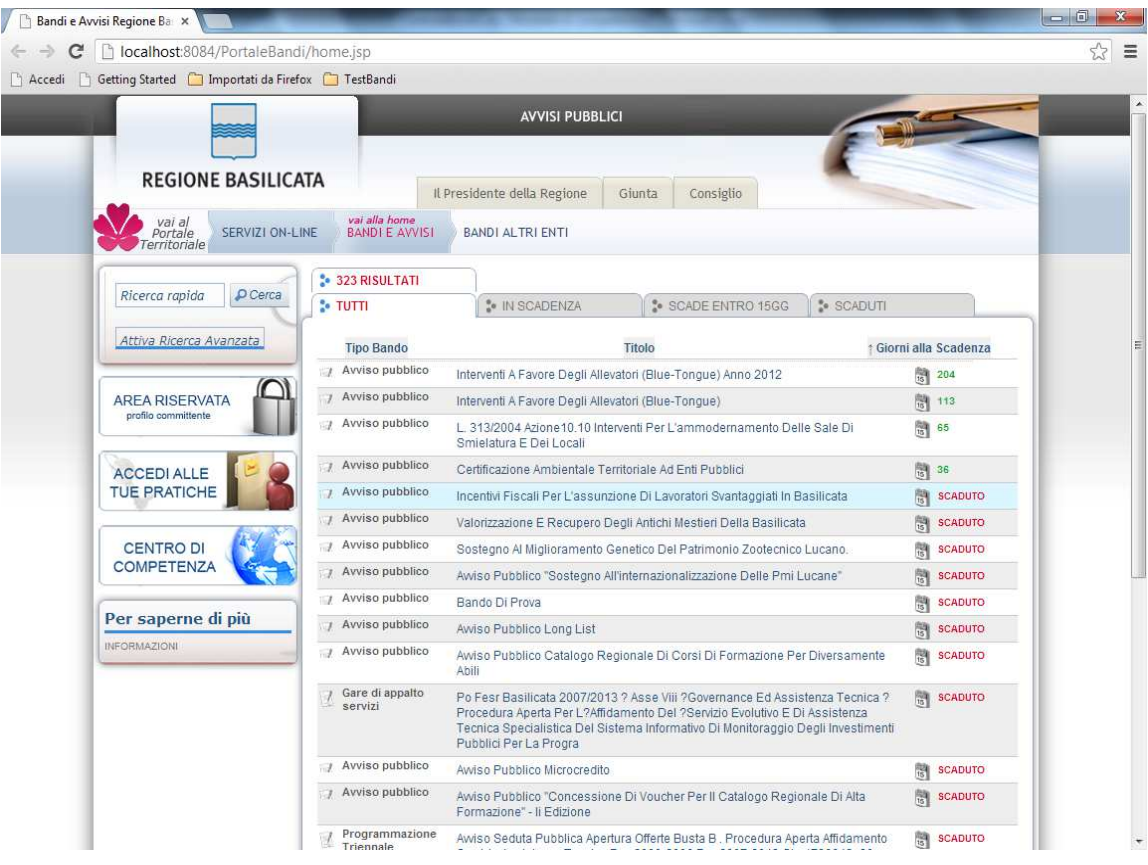

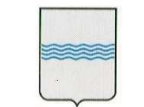

Nell'Area Pubblica qualunque sia la numerosità dei Bandi ed Avvisi che si intende pubblicare, il sistema garantisce una consultazione semplice e completa, in cui è possibile sia una rapida individuazione dei documenti di interesse sia la loro consultazione storica, inoltre dall'Area Pubblica è possibile inviare quesiti e partecipare, previa registrazione (IMS), all'avviso.

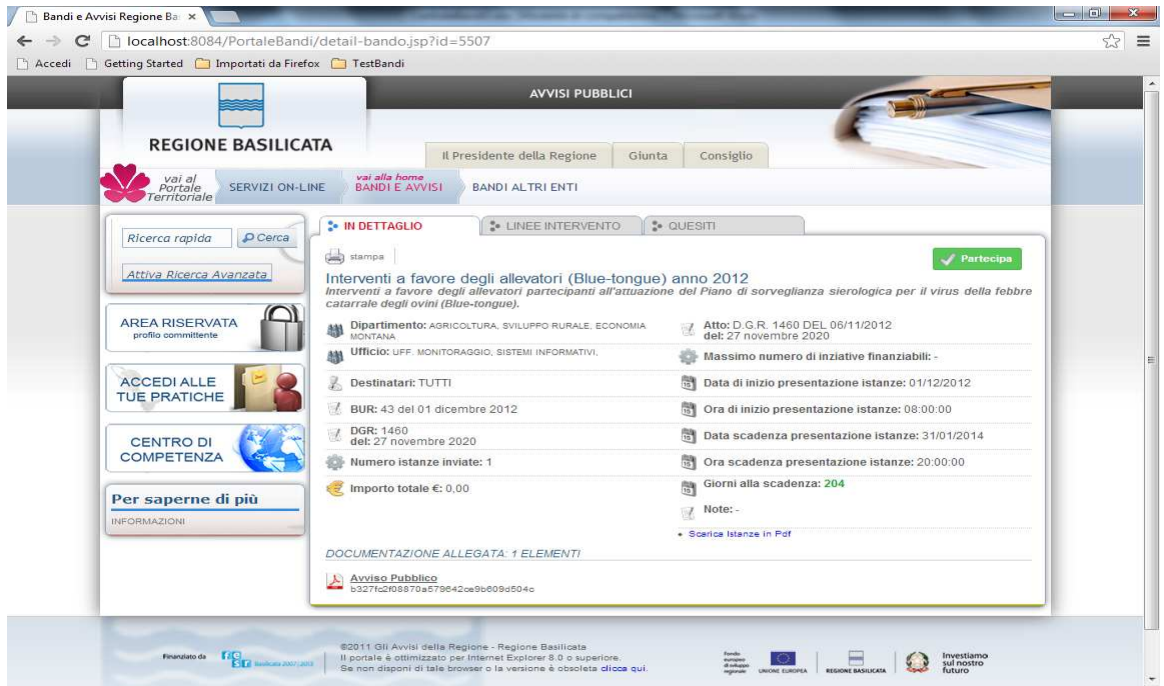

### **Software Applicativo**

Il modulo centrale consente alle amministrazioni appaltanti di effettuare sul Portale la pubblicazione di avvisi, bandi di gara, graduatorie, esiti e documenti collegati. La flessibilità della soluzione permette di definire le regole da applicare per ciascuna tipologia di documento pubblicato. L'utente dell'Ente viene assistito durante tutte le fasi sia per la pubblicazione sia per la valutazione delle risposte raccolte dal Portale e per la composizione della graduatoria che verrà pubblicata con il collegamento al Bando.

Grazie alle funzionalità dell'applicazione viene incentivata la collaborazione tra le Amministrazioni Pubbliche e la collettività (cittadini, imprese) via Internet ottenendo il beneficio immediato sia della drastica riduzione della "carta" sia dei tempi di risposta.

Tra i maggiori benefici per gli utenti esterni si cita la possibilità di interagire, grazie ad un unico Portale, con più Amministrazioni. E' infatti previsto che più Enti possano utilizzare le funzioni di pubblicazione per i loro documenti e questo di per se permette una integrazione con più amministrazioni da un unico front-end.

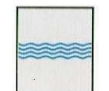

#### **DIPARTIMENTO PRESIDENZA DELLA GIUNTA REGIONALE UFFICIO SISTEMA INFORMATIVO REGIONALE E**  fax 0971/668954 **STATISTICA REGIONE BASILICATA ufficio.sirs@regione.basilicata.it networks ufficio.sirs@regione.basilicata.it**

──────────────────

Via Vincenzo Verrastro n° 4 85100 Potenza tel 0971/668335

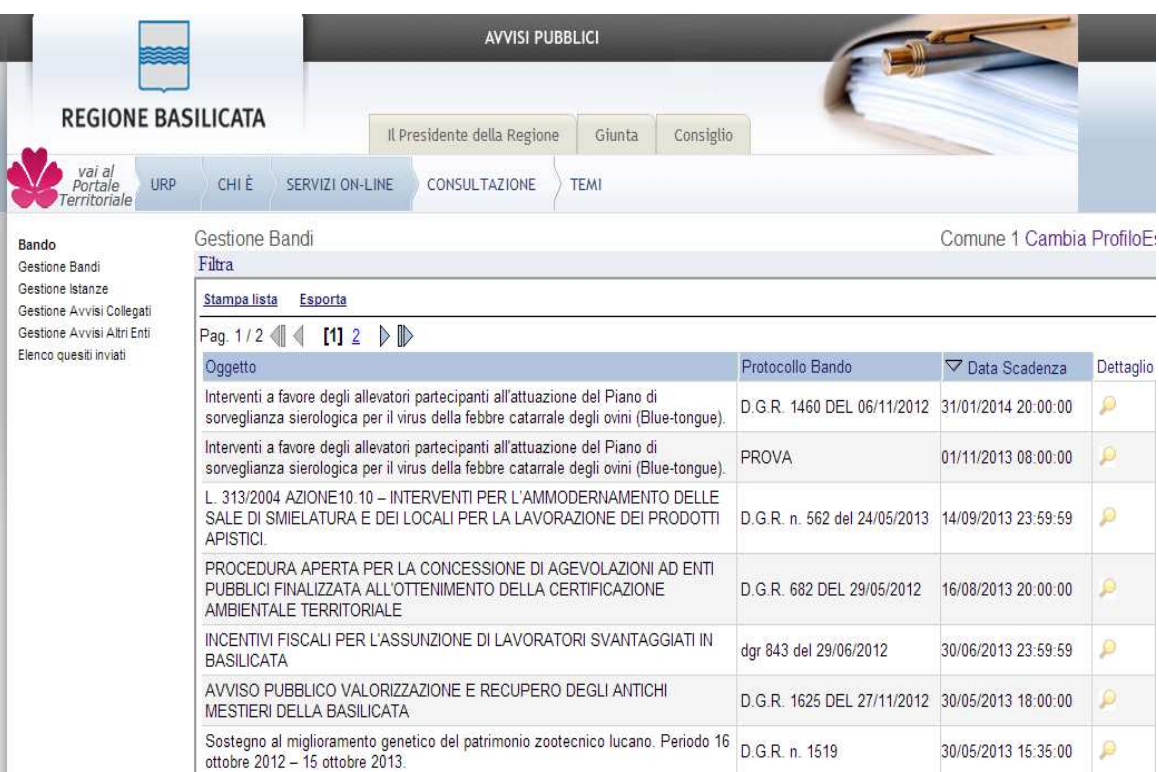

Il modulo permettere di:

- Creare Avvisi/Bandi in forma articolata per dare piena cognizione delle modalità di presentazione delle risposte, dei criteri di valutazione e della documentazione da presentare in allegato. In particolare l'Amministrazione o l'Ente predispone i template (modelli) per favorirne la compilazione da parte degli utenti, sia per una rapida e trasparente elaborazione delle valutazioni delle richieste. Il documento in formato elettronico prodotto, può prevedere diversi livelli successivi di approvazione ed autorizzazione prima della pubblicazione con l'obiettivo di rappresentare distintamente le fasi di compilazione ed ammissione alla pubblicazione del documento. Il Bando/Avviso oltre a contenere le sezioni strutturate in cui è possibile definire tutte le caratteristiche della richiesta, contiene delle sezioni nelle quali è possibile allegare qualsiasi tipologia di documento con e senza firma digitale (capitolati, disciplinari, estratti, lettere, specifiche, etc.)
- Gestire il Repository dei Formulari (**SISTEMA DI KNOWLEDGE MANAGEMENT**) per le diverse tipologie di Bandi ed Avvisi dal quale l'utente può attingere in funzione dei diversi parametri utilizzati per la compilazione ed archiviazione dei template stessi (nelle foto esempi di repository già sviluppati in altre soluzioni).
- Ricevere per via telematica: quesiti (opzionale), domande, richieste, e gli allegati alla stesse (documenti di testo, formati PDF, Fogli elettronici, disegni tecnici, etc.,), mediante i modelli predisposti dall'Amministrazione e con l'indicazione del protocollo di ricezione, della data ed ora in cui sono pervenute;
- Registrare e rendere visibile in tempo reale data e orario di ricevimento di ogni documento trasmesso on-line;
- Sommare automaticamente i punteggi risultanti dalle valutazioni, determinando la graduatoria provvisoria;
- Pubblicare il risultato "Esito" in un'apposita area del Portale.

Via Vincenzo Verrastro n° 4 85100 Potenza tel 0971/668335

Il sistema mantiene tutti i documenti in formato elettronico sotto forma di fascicolo online per consentire anche a distanza di anni l'immediato accesso agli atti.

──────────────────

La Multicanalità ha sicuramente aspetti positivi per un maggiore coinvolgimento dei fornitori, ma deve essere configurata e pensata per agevolare un utilizzo sempre più integrato della relazione tra l'amministrazione e le controparti.

L'Amministrazione infatti, chiedendo ed obbligando cittadini ed imprese all'uso di Internet e della Firma Digitale, aiuta il territorio ad utilizzare le nuove tecnologie riducendo il digital divide che ancora oggi è uno dei vincoli alla diffusione dei nuovi strumenti tecnologici soprattutto per il tessuto industriale che non riesce a reggere al confronto sempre più competitivo del mercato che è già proiettato all'utilizzo delle nuove tecnologie.

In quest'ottica e tenendo sotto stretto controllo l'evoluzione degli standard basati sull'XML anche nel settore pubblico, si potrà arrivare a garantire uno scambio direttamente tra le applicazioni tra le Amministrazioni e le Imprese (es. Fatture Passive, Preventivi).

Nell'ottica dell'A2A (application to application), per la Pubblica Amministrazione è un vantaggio l'utilizzo della multicanalità. E' infatti un limite scambiare con i fornitori la documentazione tramite canali tradizionali (ad es, avvisi e/o documenti via fax), è decisamente meglio spingere le imprese ad un sempre maggiore utilizzo della posta elettronica (certificata e non) e della Rete.

La soluzione prevede come canale alternativo l'smtp (posta elettronica) per veicolare le notifiche e/o la documentazione di interesse specifico per una controparte.

Per permettere però di soddisfare le diverse esigenze di una controparte molto variegata, la soluzione gestisce la Multicanalità su diversi scenari:

- Per venire incontro alle esigenze delle controparti (Es Imprese) più evolute, i documenti , disponibili sul Portale possono essere inoltrati anche via e-mail in formati standard: Excel, XML, pdf, in questo modo è possibile avviare una maggiore integrazione anche non presidiata
- Per una controparte più mobile viene data la possibilità di accesso e consultazione dei documenti pubblicati anche attraverso l'utilizzo di palmari ad esempio del tipo Blackberry

Tutto ciò avviene nella più totale trasparenza per l'utente dell'Ente che indirizza indifferentemente i documenti a tutti semplicemente pubblicandoli sul Portale.

### **Back end**

Il sistema registra e fornisce visibilità di tutti gli eventi del processo: l'accesso al sistema, la pubblicazione di tutti i documenti, l'invio della documentazione, viene quindi tracciato (data ora) di ogni singolo evento.

Tutte le registrazioni effettuate dal sistema sono a disposizione dell'Ente sia sul sistema sia in formato elettronico in un log (xml).

Il sistema, impedisce di operare variazioni sui documenti, sulle registrazioni di sistema e sulle altre rappresentazioni informatiche e telematiche degli atti e delle operazioni compiute nell'ambito delle procedure.

Tutti processi che prevedono lo scambio di documenti telematici da e per gli utenti possono essere firmati digitalmente tramite una firma (smart card e/o business key) rilasciata da una CA riconosciuta dall'AIPA. Al fine di garantire un uso uniforme dei sistemi di firma anche negli ambienti in cui l'utilizzo dei lettori di smartcard è meno standard (Es. MAC) è possibile scegliere di produrre con l'applicazione i documenti da firmare in pdf (Es. stampe dei template) e far apporre la firma con i sistemi rilasciati dai gestori di smartcard (Es. Dike), il sistema procede alla

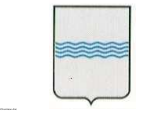

Via Vincenzo Verrastro n° 4 85100 Potenza tel 0971/668335

verifica che i documenti "firmati" ed allegati sono quelli prodotti dall'applicazione su cui l'utente ha apposto la firma.

Tutti i documenti gestiti nell'applicazione sono protocollati automaticamente dal sistema e quindi identificati in maniera univoca nell'ambito di una sequenza numerica, inoltre, grazie all'integrazione con il servizio di Protocollazione è assegnato un numero di Protocollo Generale.

## **Dominio integrato CeBas**

In questo scenario d'integrazione viene illustrato un processo composito di comunicazione e scambio di informazioni tra il sistema CeBas e tutti i sistemi che sono interessati nelle fasi immediatamente precedenti e successive rispetto alla pubblicazione del bando e dei risultati della valutazione. Di seguito uno schema Activity Diagram Like delle interazioni tra i diversi sistemi applicativi coinvolti nello scenario di cooperazione.

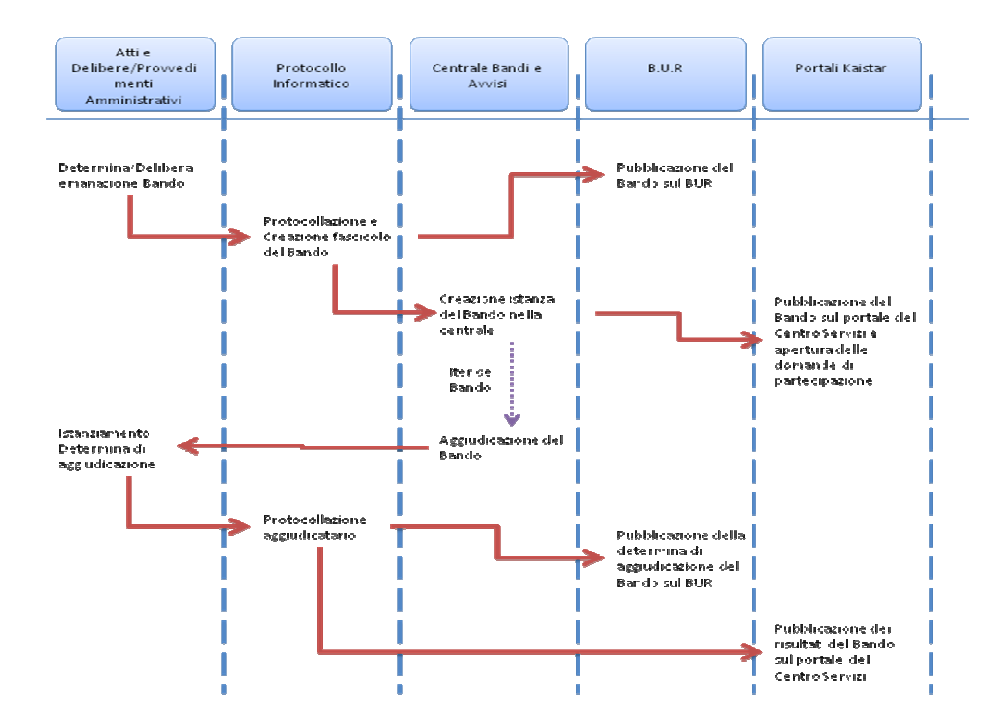

- 1. Viene creata una determina/delibera, gestita dal software "Provvedimenti amministrativi", che definisce l' emanazione del Bando o dell'avviso;
- 2. Riferimenti alla Delibera/Determina vengono protocollati nel sistema di "Protocollo Informatico" e viene creata un'istanza del Fascicolo che conterrà tutti gli elementi e documenti aggiuntivi relativi al Bando in questione;
- 3. Contestualmente alla protocollazione scaturiscono due eventi paralleli:

- Pubblicazione sul BUR della Determina che definisce il Bando in analisi;
- Viene istanziato un nuovo oggetto "Bando" sulla procedura oggetto di questo progetto al quale è già stato assegnato un protocollo ed un fascicolo di riferimento.

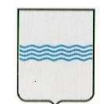

- 4. Da questo momento parte l'iter del Bando all'interno dell'applicativo gestionale della Gestione Bandi e Avvisi. In questo contesto è probabile che vengano fatte delle integrazioni di documentazione al Bando protocollato che di conseguenza andranno a posizionarsi nel fascicolo precedentemente predisposto a tale scopo. Dal Portale del Centro servizi sarà quindi possibile vedere tutta la documentazione relativa ad un bando con le informazioni di protocollazione a corredo della documentazione stessa
- 5. Alla conclusione dell'analisi delle domande viene decretato un vincitore "Aggiudicatario" del Bando. Questo scatena un evento nel software che gestisce i "Provvedimenti amministrativi" creando un'istanza di una Determina di aggiudicazione
- 6. A tale determina segue una protocollazione dei riferimenti dell'aggiudicatario
- 7. Alla protocollazione segue la pubblicazione dei risultati e quindi dell'aggiudicatario sui canali di divulgazione predisposti a tale scopo e cioè:
	- Pubblicazione dei risultati del Bando tramite Determina sul BUR;
	- Pubblicazione dei risultati sui portali informativi rivolti al cittadino sviluppati su piattaforma KaiStar (Portale Centrale Bandi e Basilicatanet).

#### **Dettaglio della sottomissione domanda di partecipazione**

In questo scenario d'integrazione è illustrato un processo composito di comunicazione e scambio di informazioni tra il sistema CeBas i portali di interfaccia con il cittadino e gli strumenti di protocollazione in uso presso l'ente. Di seguito uno schema Activity Diagram Like delle interazioni tra i diversi sistemi applicativi coinvolti nello scenario di cooperazione.

Nello schema sotto riportato sono definiti nelle colonne i nomi dei software che intervengono nel flusso informativo e sulle righe quelle che sono le interazioni tra i diversi applicativi (frecce rosse) e le attività che sono descritte dentro caselle di testo. Ripercorrendo quindi il flusso veniamo ora ad illustrare il flusso di massima (non ha pretese di essere esaustivo ma può dare un'idea anche della complessità dell'integrazione del sistema di gestione della Centrale Bandi e Avvisi con gli altri applicativi):

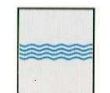

#### **DIPARTIMENTO PRESIDENZA DELLA GIUNTA REGIONALE UFFICIO SISTEMA INFORMATIVO REGIONALE E**  fax 0971/668954 **STATISTICA REGIONE BASILICATA ufficio.sirs@regione.basilicata.it**

──────────────────

Via Vincenzo Verrastro n° 4 85100 Potenza tel 0971/668335

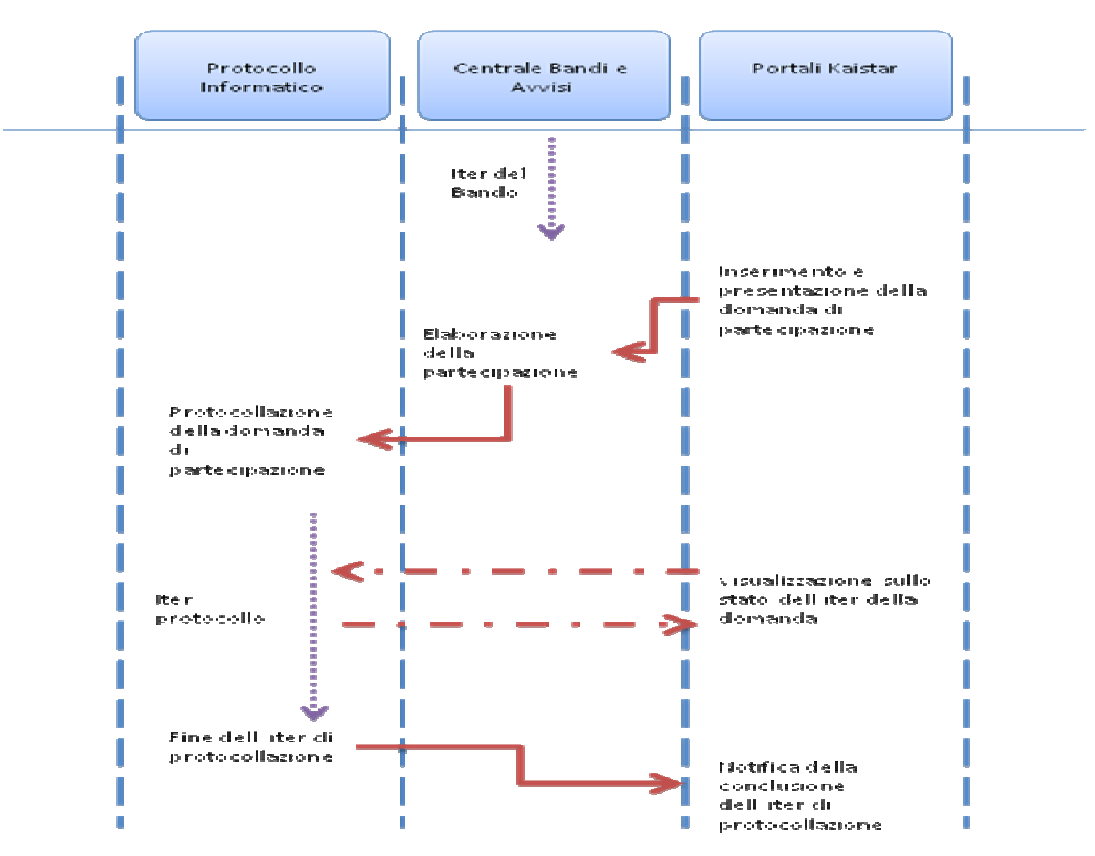

- 1. Un cittadino registrato presso il Portale Centrale Bandi o più generalmente accreditato dall'IMS Regionale, che concede tutti i diritti di accesso alle applicazioni previa validazione delle policy di autorizzazione definite in fase di registrazione del servizio, sottomette al sistema la sua candidatura per rispondere ad un determinato Bando visibile sul portale;
- 2. Il sistema di gestione della Centrale Bandi elabora la richiesta, ne valuta la validità e la consistenza (documentazione integrativa, compilazione della domanda online etc), in caso positivo invia la domanda, previa firma digitale, al servizio di Marca Temporale;
- 3. Il documento Marcato temporalmente viene inviato al servizio di protocollazione;
- 4. Il sistema del protocollo prende in carico la richiesta di protocollazione ed espone un servizio di visualizzazione del protocollo associato;
- 5. Alla fine dell'iter di protocollazione il sistema notificherà all'utente, tramite pubblicazione sul portale, l'esito della pratica inoltrata precedentemente.

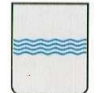

## **5. Risultati ottenuti**

Gestiti oltre 90 bandi (implementazione, pubblicazione, partecipazione e redazione graduatoria provvisoria).

──────────────────

Predisposizione di altri 28 modelli per gestione bandi individuati come ciclici che concorrono a costituire un sistema di conoscenza "knowledge management" che permette:

- la realizzazione in tempi brevi di un nuovo bando attraverso il riuso dei predetti modelli;
- di migliorare il sistema della definizione e gestione degli avvisi pubblici anche attraverso l'attività di standardizzazione e ridefinizione del procedimento collegato;

La fruizione dei servizi di centrale bandi da parte di oltre 7000 utenti di cui 160 enti e 3000 imprese.

Realizzato attraverso la sezione quesiti un'interfaccia veloce per dare chiarimenti sulle problematiche del bando decongestionando gli Uffici deputati alle Relazioni con il Pubblico (URP).

Miglioramento dell'efficienza operativa dell'Ente.

Riduzione dei tempi dei procedimentali.

Spinta dematerializzazione di parte dei processi attuali.

Sensibile riduzione dei costi, ottenuta grazie alle economie di scala ottenute

Monitorare in tempo reale, attraverso la sezione dedicata, i singoli bandi in termini di partecipazione e contributi richiesti, anche raggruppati per Dipartimento e/o Ufficio.